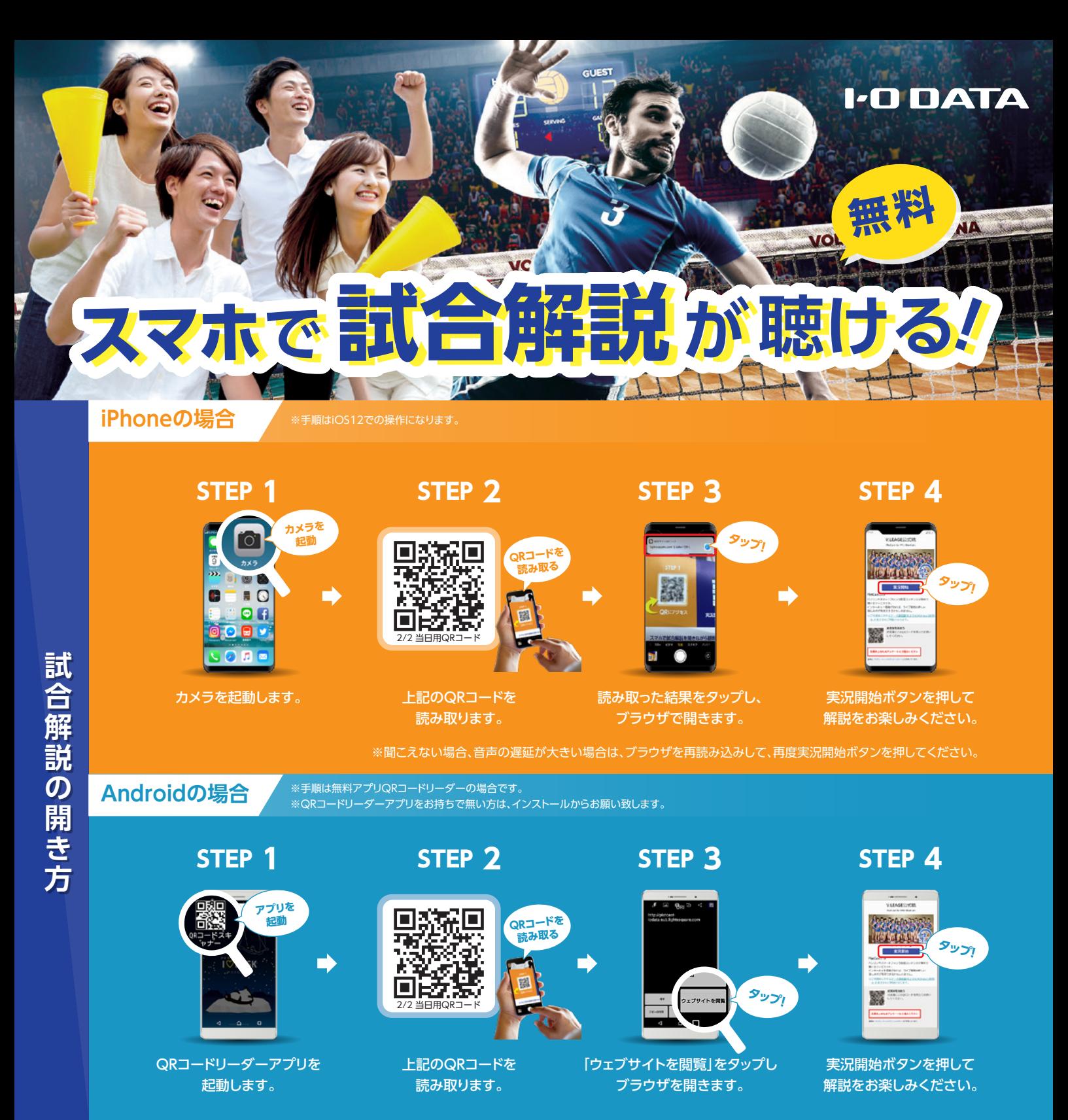

※聞こえない場合、音声の遅延が大きい場合は、ブラウザを再読み込みして、再度実況開始ボタンを押してください。

## スマホで試合解説を聴きながら観戦しよう!

スタジアムやアリーナでのスポーツ観戦は、生ならではの臨場感がたまらないけど、テレビ中継のように解説が 無いので、何が起こったのかイマイチわからない時もしばしば…。でも大丈夫!観戦しながらスマホで実況も楽 しめるこのサービスなら、大好きなスポーツ観戦を更に楽しいものにしてくれます!お使いいただく場合は、スマ ホでQRコードを読み取るだけ。今すぐ無料でご利用いただけます。

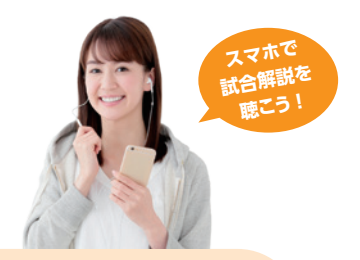

**試験運用中!** 本サービスは現在試験運用中です。中継途中、音質劣化、サービス中断がある場合があります。 本サービスは無料ですが、通信費※は別途必要です。※LTEによる通信量の目安として1時間の聴取で0.04ギガバイト程度

## 禁アイ・オー・データ機器

**ただいま**